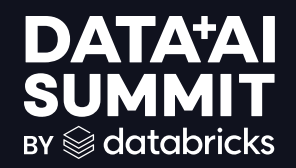

## LLMs in Enterprise

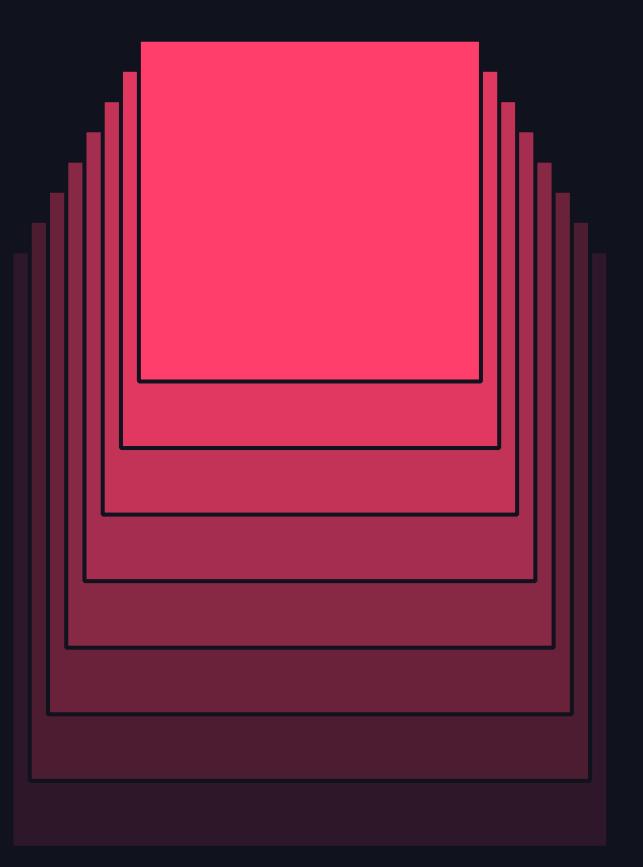

Nathan Azrak / Brian Law June 11, 2024

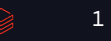

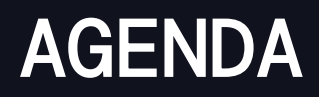

#### LLMs in production: development to deployment, and common questions

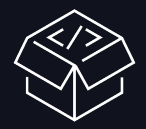

#### Common issues with LLMs in enterprise

- How do we decide if finetuning is worth it?
- How do we serve such expensive models?
- How do we finetuning with sensitive training data?

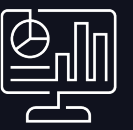

- Evaluating your problem, when to use LLMs
- Training frameworks
- Training data construction and evaluation (case studies)
- The general developer flow

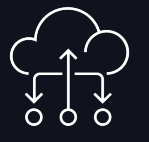

#### Developing LLMs Data and training infrastructure

- Handling sensitive data for model training
- Exploration versus productionisation
- Cloud-agnostic training pipelines

## LLM Training Challenges

#### Training LLMs for production introduces many novel questions

- When do we decide to train an LLM?
	- High effort
	- How to justify?
- How do we construct useful training data?
	- How to create data for novel problems?
	- How to evaluate beyond CE Loss?
- How do we serve large, expensive models at scale?

## Strategic Leveraging of LLMs How to justify the finetuning of Large Language Models

- LLM finetuning is an uncertain process
- Effort is very high, with regards to:
	- Refining training code
	- Devising a dataset
	- Designing an evaluation method
- Finetuning should generally be a last resort

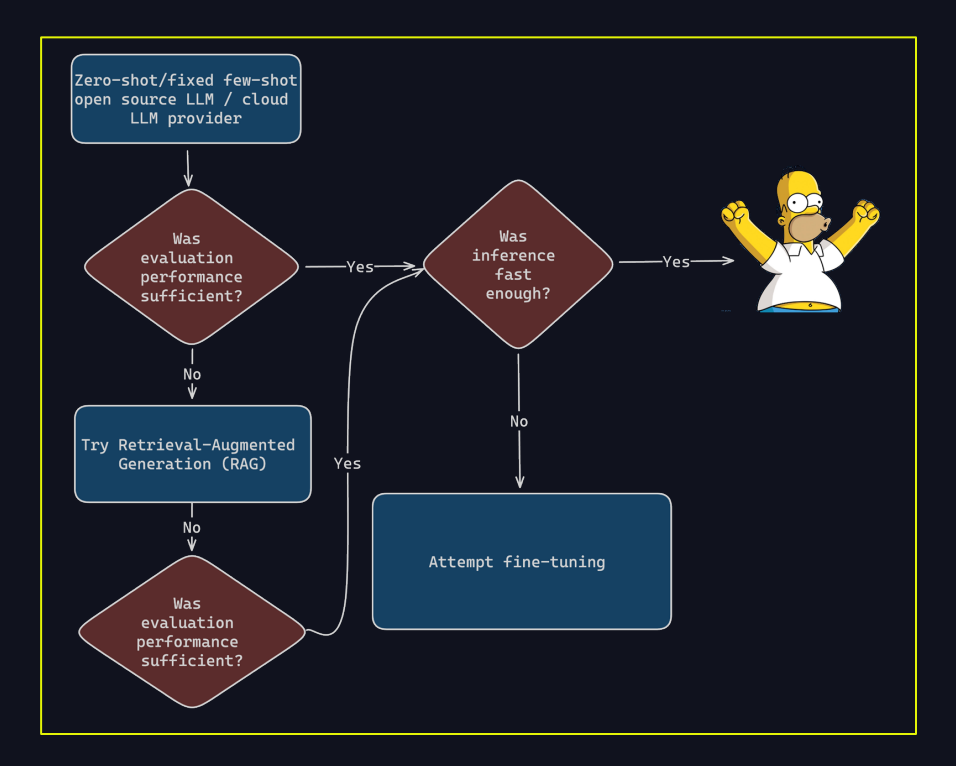

4

## Model finetuning

Guidelines for choosing a base model

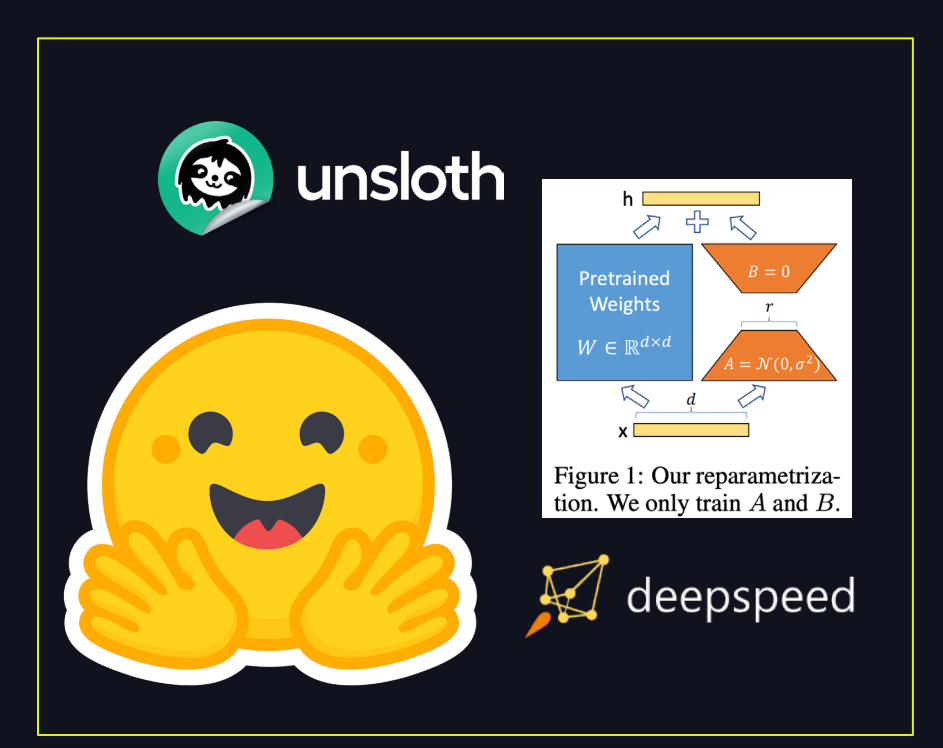

- Prioritise pragmatism, use trainers
- Start small and increase
- Prefer LoRA over full parameter
- Easier/cheaper to train
- Easier to deploy cheaply and efficiently
- Big unlock for LLM-driven features with low volume

5

## Spectrum of LLM training frameworks

The tooling used depends on the size of the finetuning job

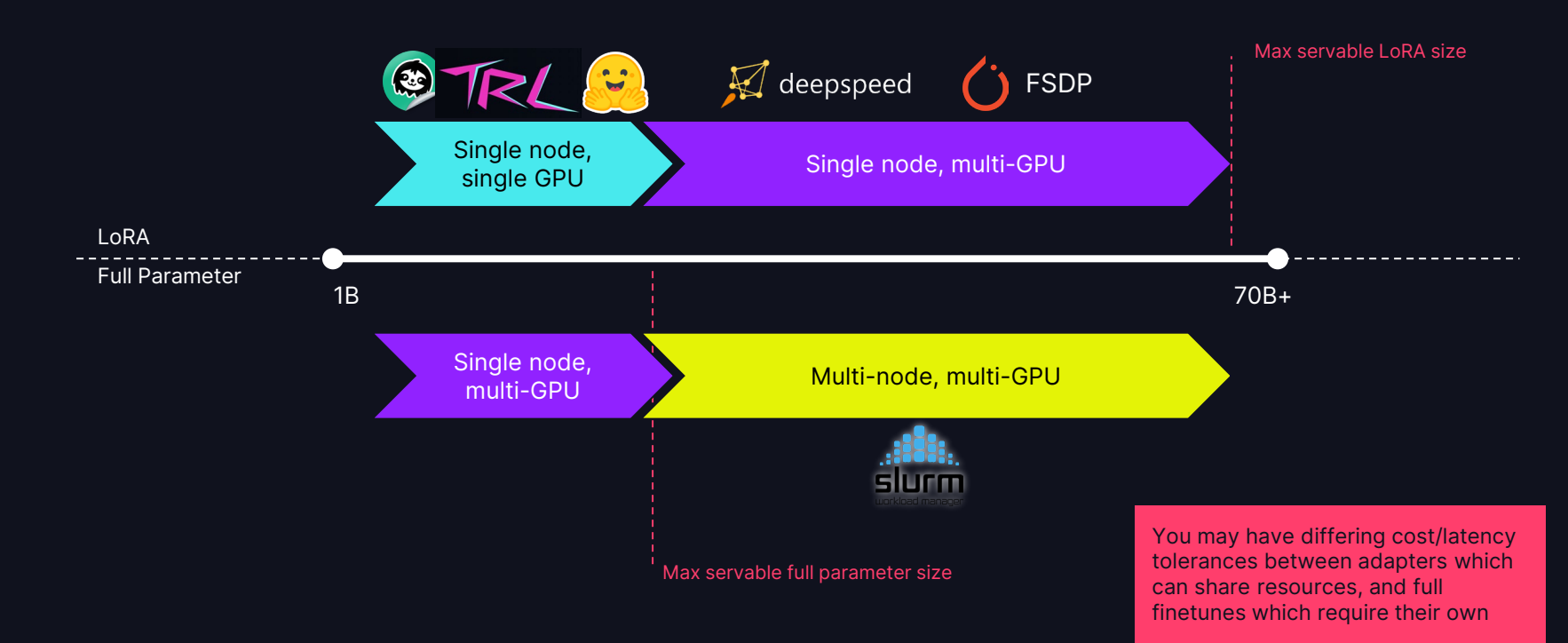

## Model finetuning

#### Zeroing in on a base model

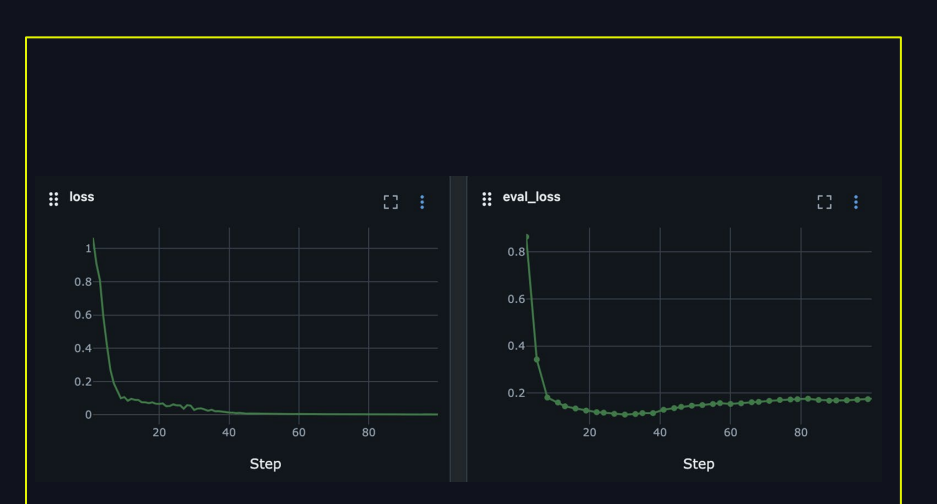

Ability to overfit indicates sufficient complexity in training parameters to learn the problem

- Test full parameter training if it is viable, continue if:
	- Significant gap in performance
	- feature is very high value or very high volume
- Fix hyperparameters for final candidate models, then iterate on training + eval sets

## Data Generation

Continuous improvement through automatic dataset generation

- Dogfood prototype feature, use user queries to generate variants and training data
- LLM judges score results
	- Can create preference datasets, or use best results for SFT
- Can use human judges in future to create a subset
	- Metamodel on LLM judges to estimate score calibrated with human preference

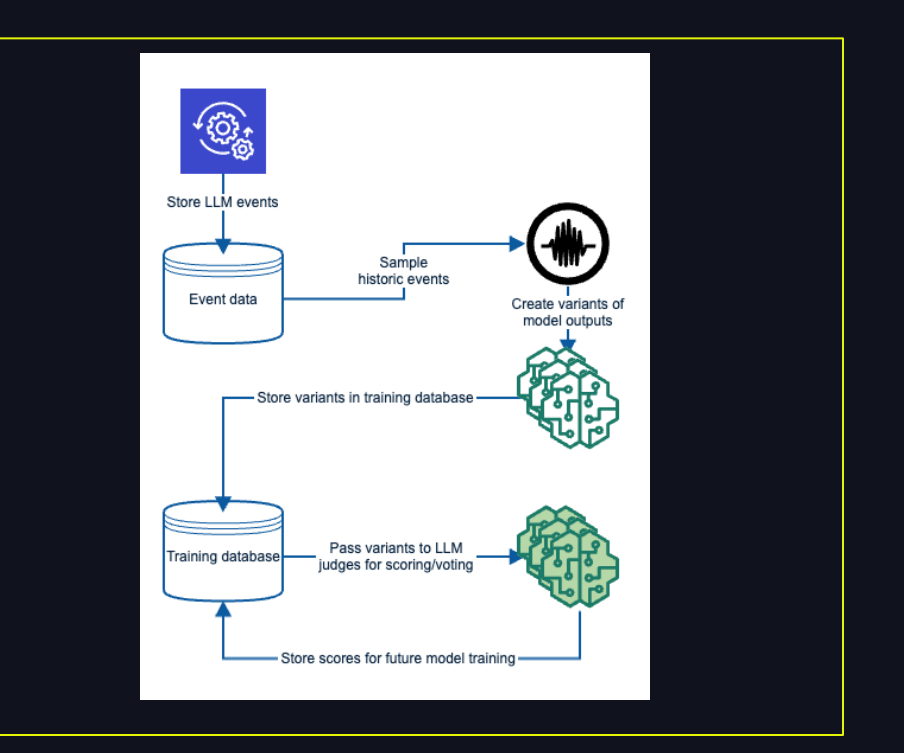

8

## Case Study: Code Generation

Code generation case study: overview

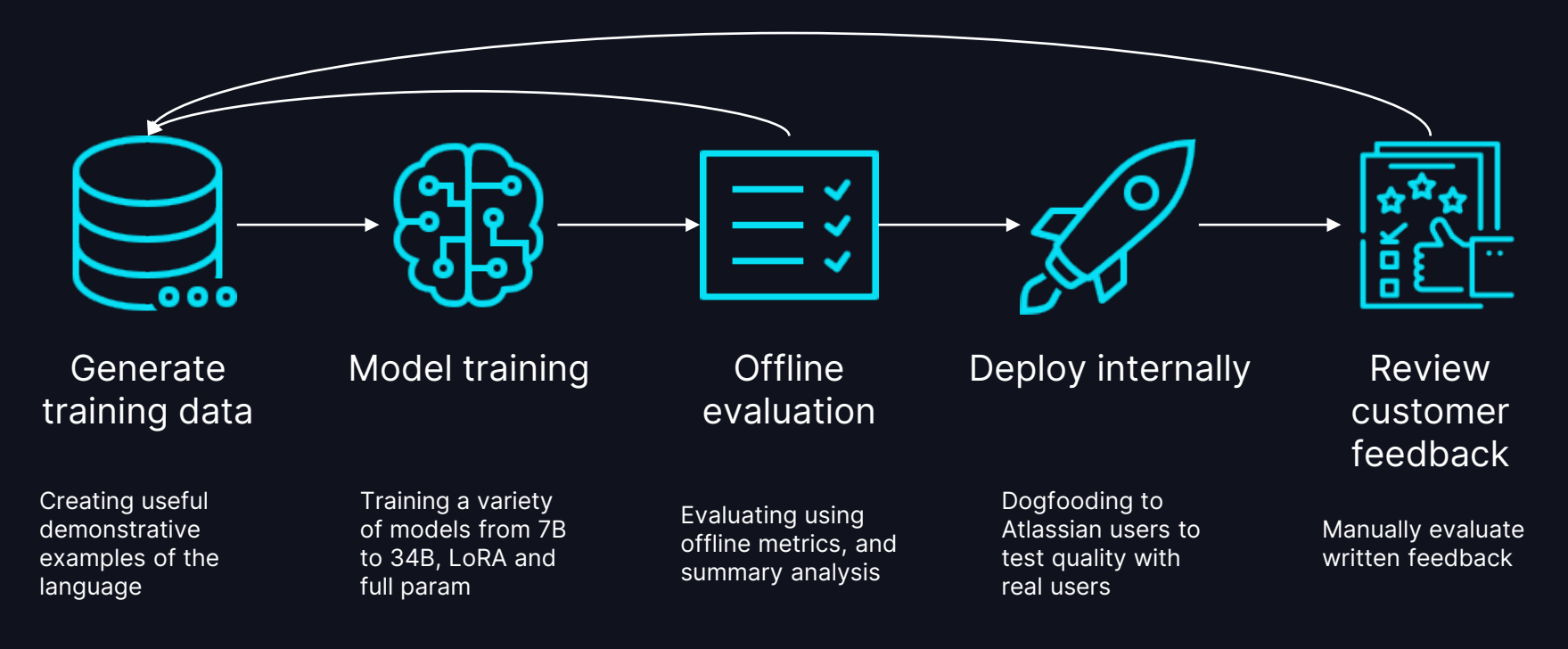

## Case Study: Code Generation

#### Code generation case study: data generation process

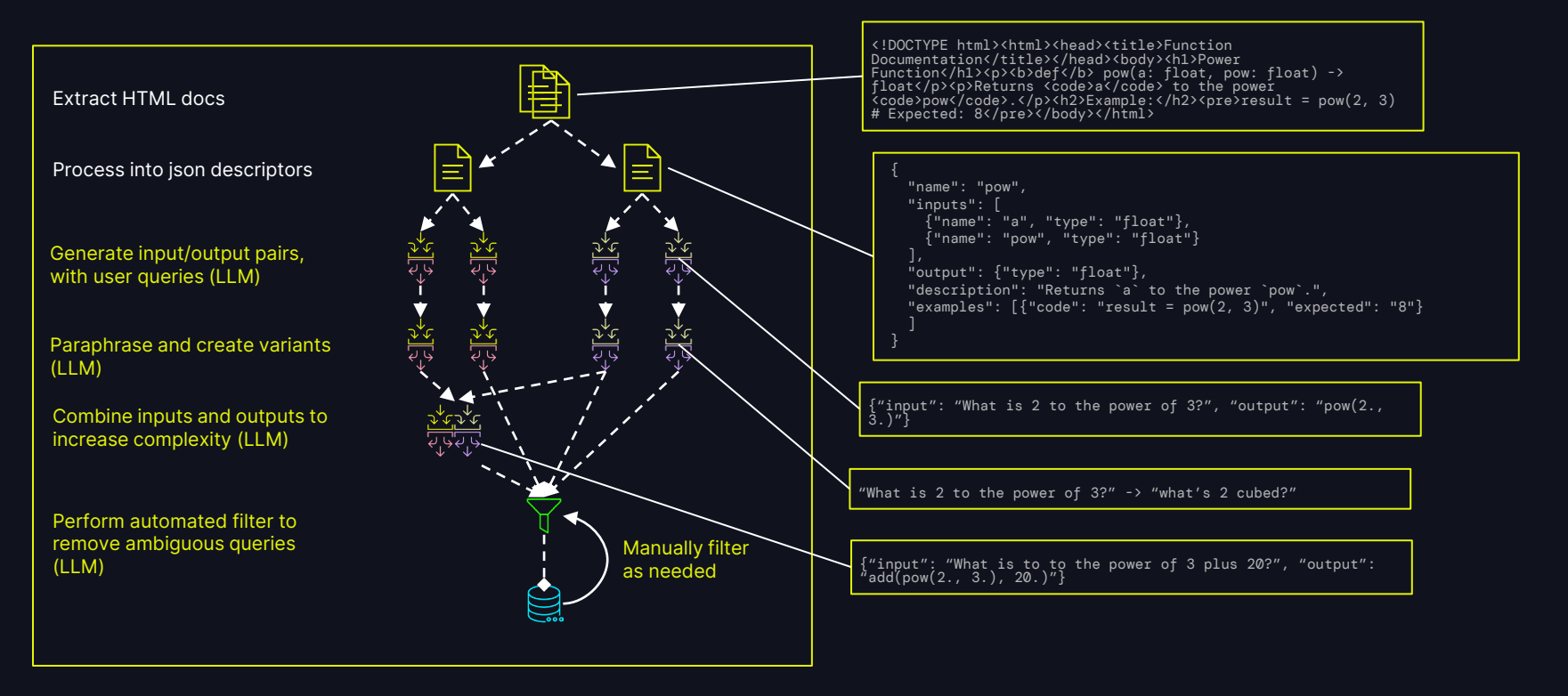

## Case Study: Code Generation

### Code generation case study: evaluating fail cases

- Analysed failures by:
	- Clustering inputs from failures
	- Clustering model outputs from failures
	- Manually analysing clusters for themes
- Restart loop, generating more examples to counter failure cases
- Solving impossible queries
	- Simple classifier or basic LLM call to filter non-English or impossible queries
	- Catch these before querying LLM

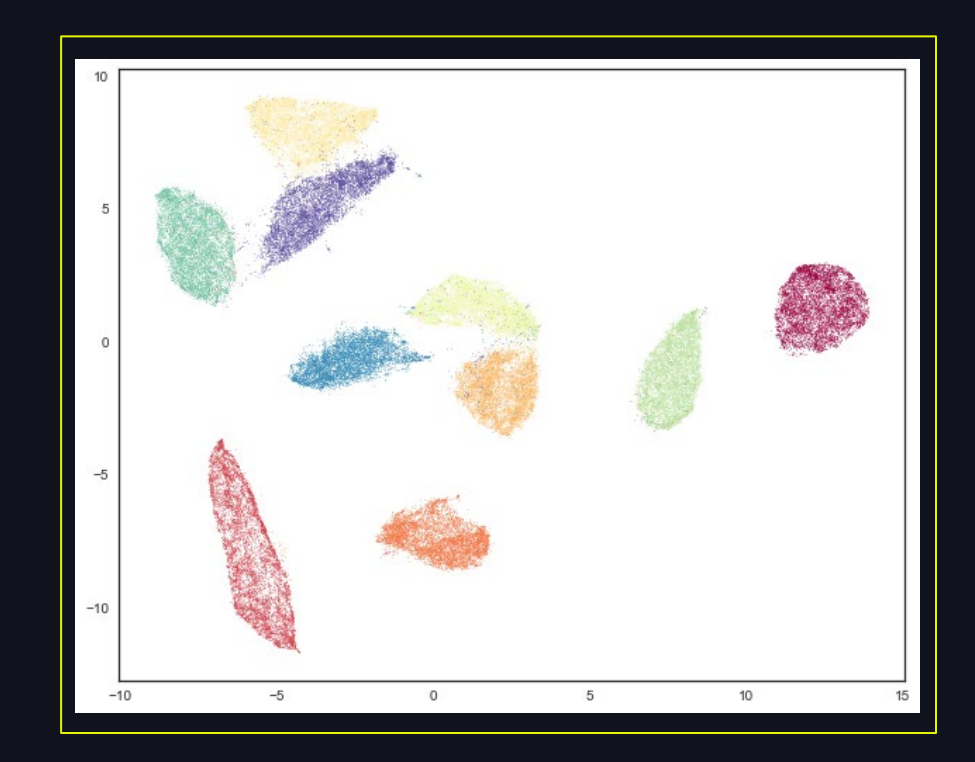

## ML Training Platform

### Building a platform for safe, convenient ML development

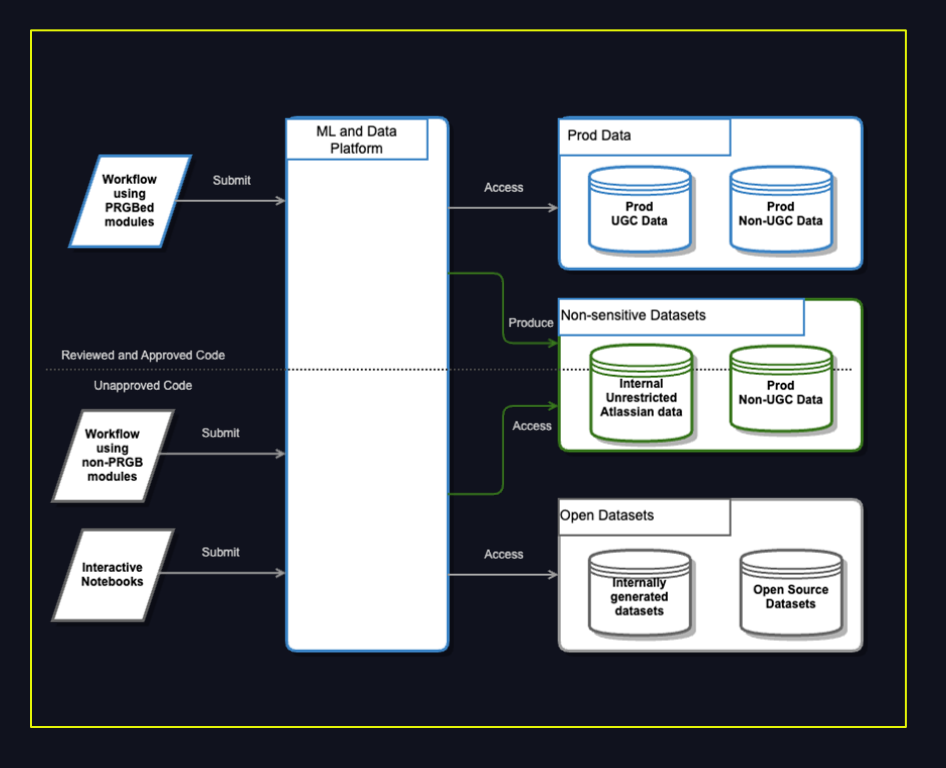

- Platform built to secure customer data while not prohibiting rapid development
- Yaml-driven workflows assist with reproducibility
- IAM and access controls are used to limit access to sensitive data

## Insights

#### Insights for model building and platform development

- Model training takes ages and is a bit of a pain! Make it easy on yourself
- Make data generation code generic and extendable your first dataset will NOT be your last dataset
- Encourage version control and config-driven code
- Utilise an experiment tracker, and track package versions as well as run configurations for reproducibility

# PRACTICAL FINETUNING

## ANSWER THESE QUESTIONS FIRST

Quick spot check before you start!

• Have you tried advanced prompt engineering?

• Do you have samples of required inputs / outputs?

• Do you need very specific bespoke logic?

## THE VARIOUS TYPES OF TRAINING When to use

- Most VRAM Efficient
- Not as performant if adding new domain knowledge

#### LoRa/QLoRa Full Parameter Finetune Continued Pretrain

- Better performance than LoRa
- Requires more time and GPU compute
- Higher chance of forgetting

- Expensive and requires a lot of data and gpu compute
- Critical for learning new:
	- Languages
	- Domains
- Chance of forgetting

## THE VARIOUS TYPES OF TRAINING

#### When to use

- Most VRAM Efficient
- Not as performant if adding new domain knowledge

#### LoRa/QLoRa **Full Parameter Finetune** Continued Pretrain

- Better performance than LoRa
- Requires more time and GPU compute
- Higher chance of forgetting

- Expensive and requires a lot of data and gpu compute
- Critical for learning new:
	- Languages
	- Domains
- Chance of forgetting

#### Rehash from before

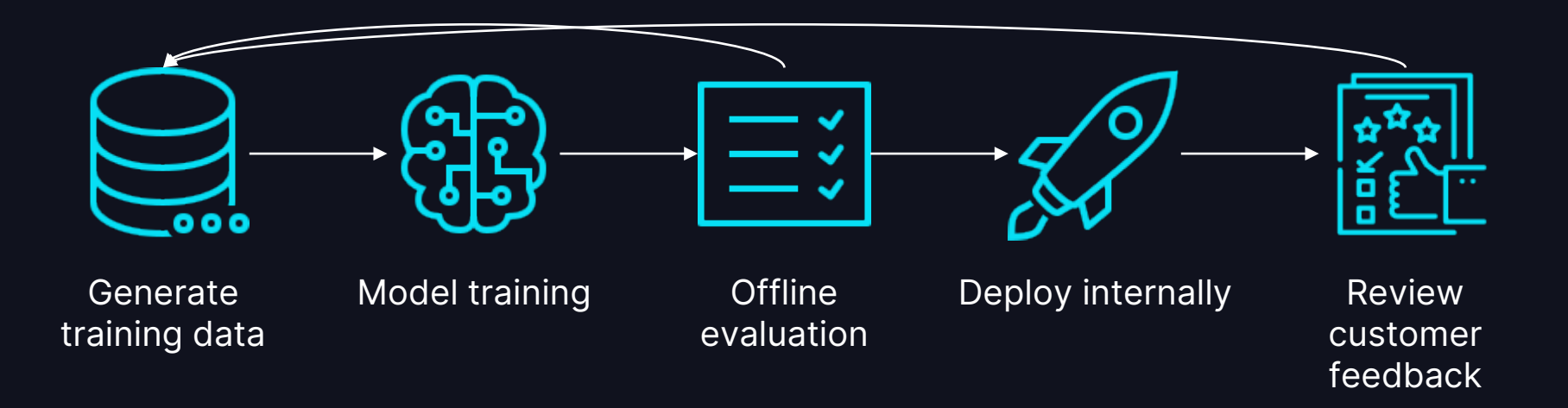

Key Techniques

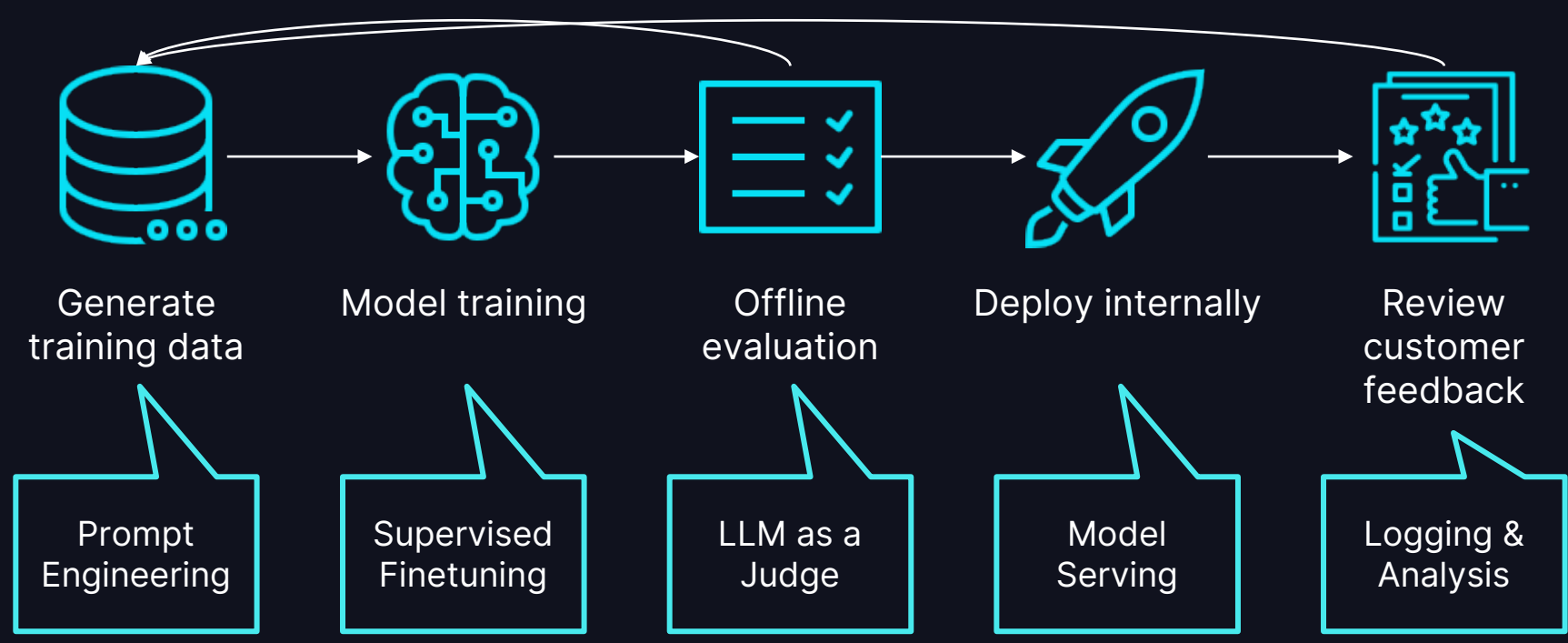

#### The dataset and evaluations are key

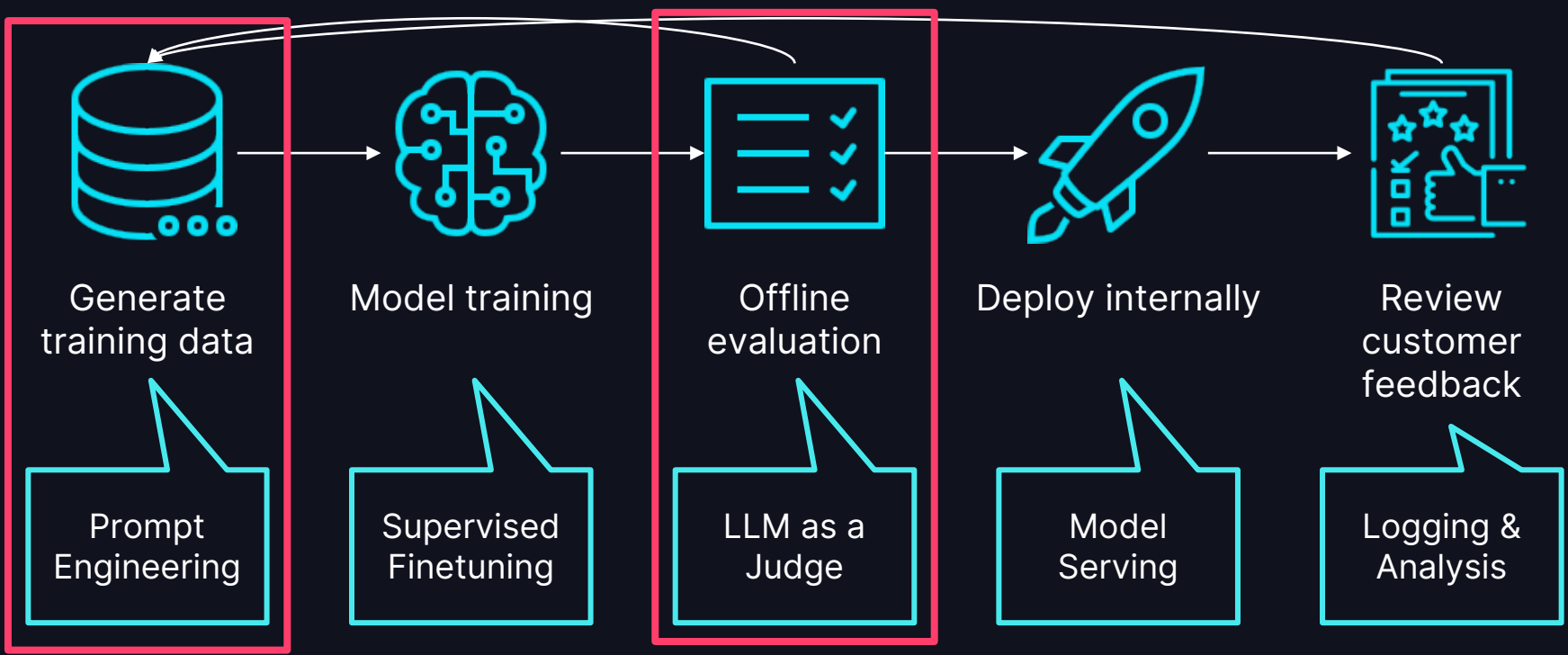

## SETTING UP YOUR DATA

#### Sorting out your dataset

#### Common Questions

- How much?
- How to format?
- How to build?

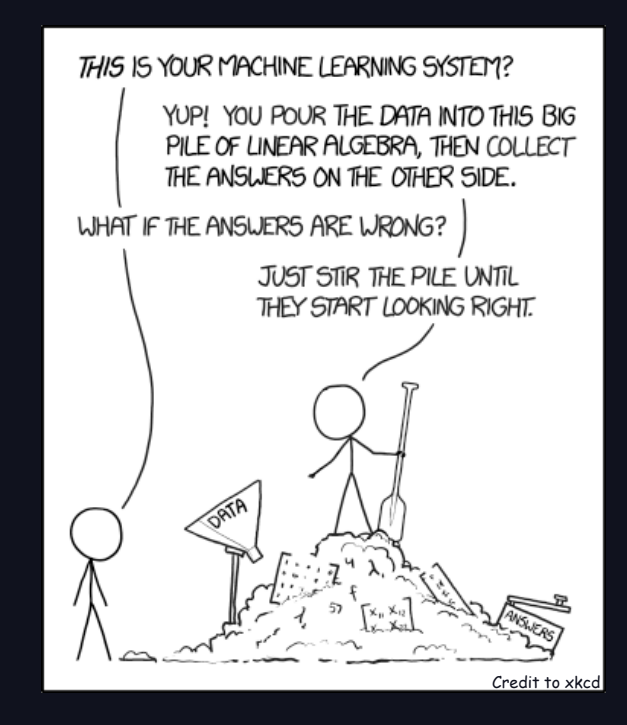

## TYPES OF DATA

### Raw Text - (https://huggingface.co/datasets/HuggingFaceFW/fineweb-edu/viewer/default/train?row=16)

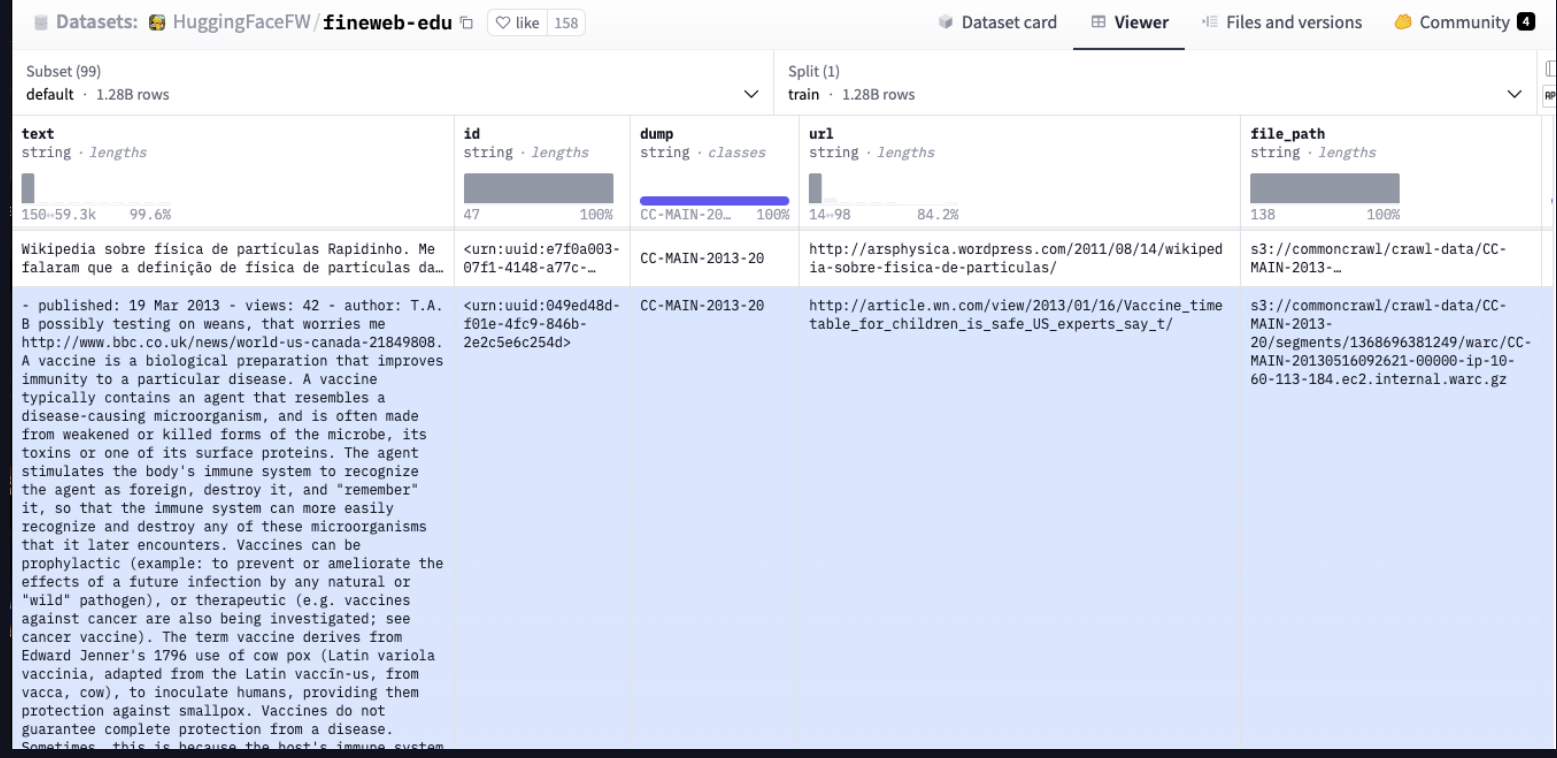

## TYPES OF DATA

#### Prompt - Response Data - (https://huggingface.co/datasets/mosaicml/instruct-v3?row=1)

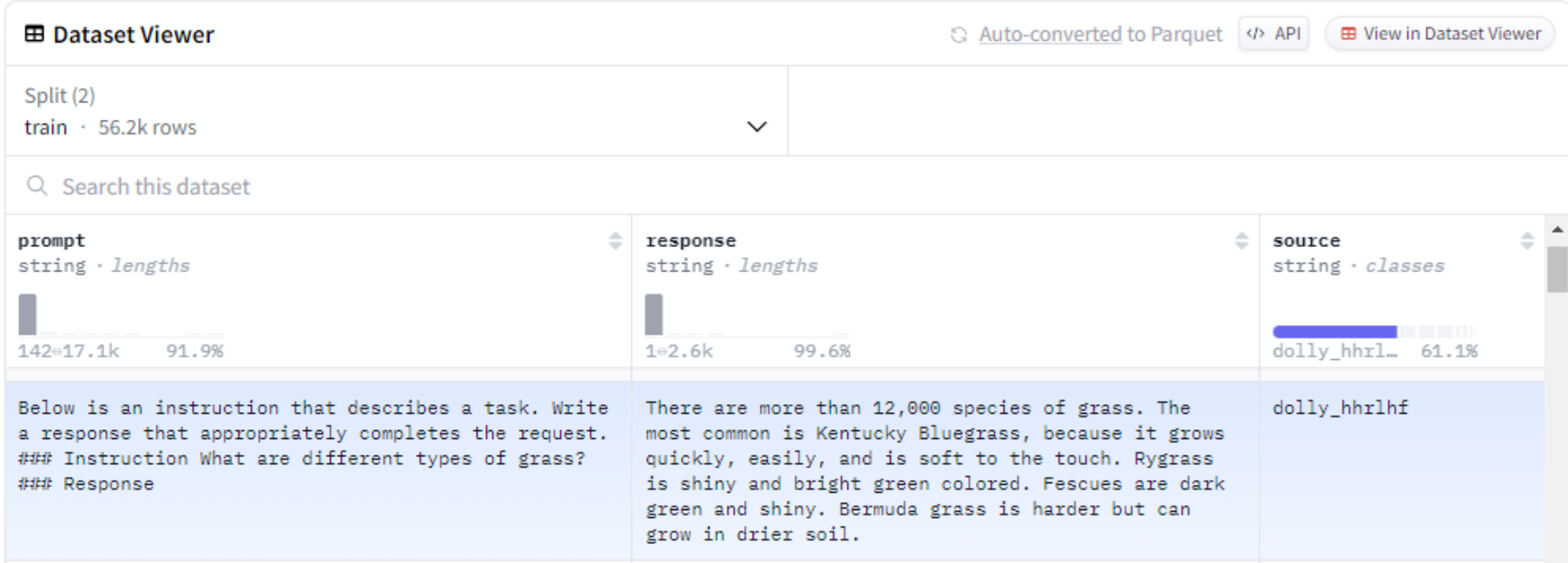

## TYPES OF DATA

Chat Dataset - (https://huggingface.co/datasets/erfanzar/ShareGPT4?row=5)

```
"role": "user",
 "value": "act as an expert pharmacologist. explain to a physician the potential interactions of the medications named here:\n\n Wellbutrin XL to 150 mg daily for atter
 "role": "assistant",
 "value": "As a pharmacologist, I would like to bring to your attention some potential drug interactions and considerations among the medications listed for this patie
},
"role": "user", "value": "include gabapentin" },
 "role": "assistant",
 "value": "Adding gabapentin to the patient's medication regimen introduces the following considerations and potential interactions: \n\n1. Gabapentin and Cymbalta (dul
١.
 "role": "user",
 "value": "can wellbutrin contribute to the risk of seratonin syndrome"
 "role": "assistant",
 "value": "I apologize for the confusion in my previous response. While Wellbutrin (bupropion) is not typically associated with an increased risk of serotonin syndrome
 "role": "user",
 "value": "which of these medications contribute to seratonin syndrome risk"
 "role": "assistant",
 "value": "I apologize for any confusion. Of the medications listed for the patient, Cymbalta (duloxetine) is the primary one associated with an increased risk of sero
r.
 "role": "user", "value": "doesn't trazodone?" },
 "role": "assistant",
 "value": "You are correct, and I apologize for the oversight. Trazodone is indeed another medication in the patient's list that can contribute to the risk of serotoni
```
## HOW CAN WE MAKE DATA?

#### Data needs to be representative

- Customer Q&A Pages
- Call Centre Logs
- Hand Crafted
- Synthetically Generated

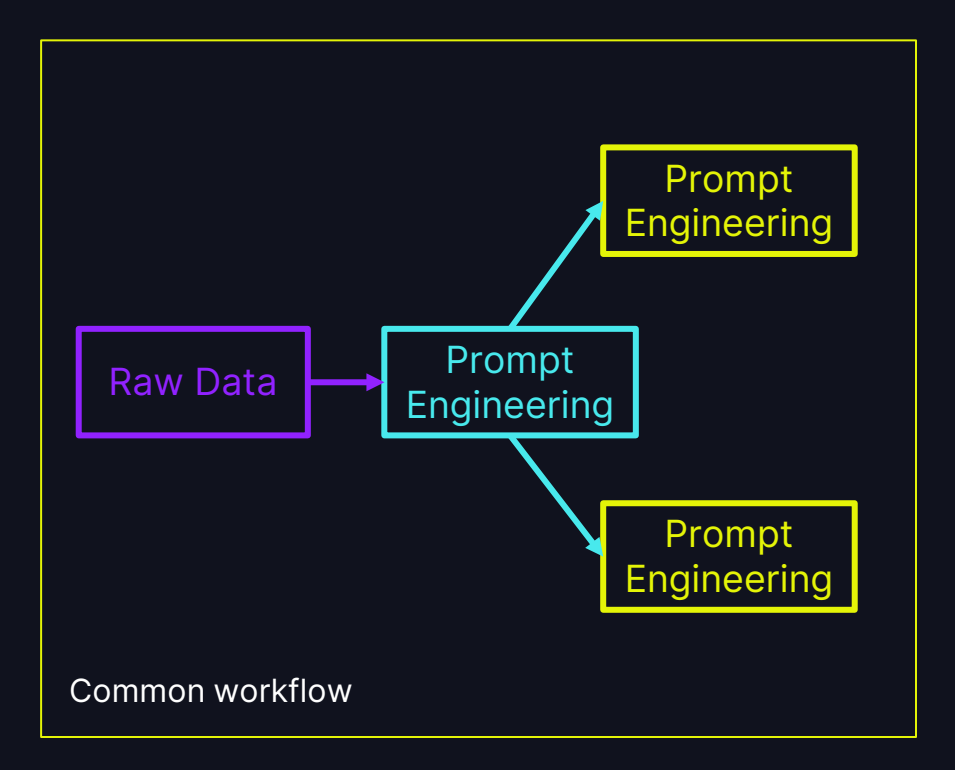

## GENERATING SYNTHETIC DATA

### Most will do this

#### We can use LLMs:

- To create sample questions and associated answers
- To create synthetic examples of a conversation

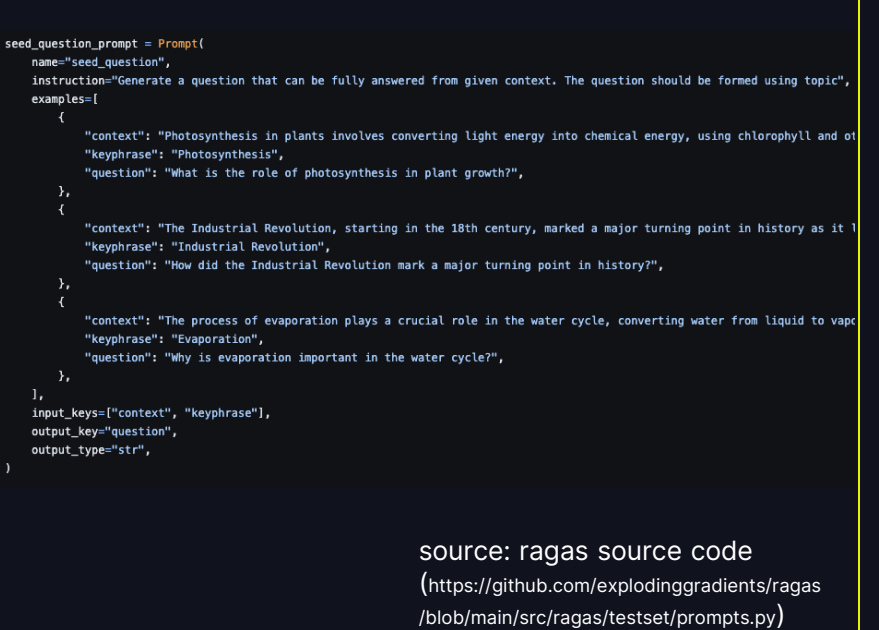

## GENERATING SYNTHETIC DATA

### The full workflow

Consider also:

- Answer Length
- Tone and syntax
- Thoroughness of answer
- Quality of the dataset

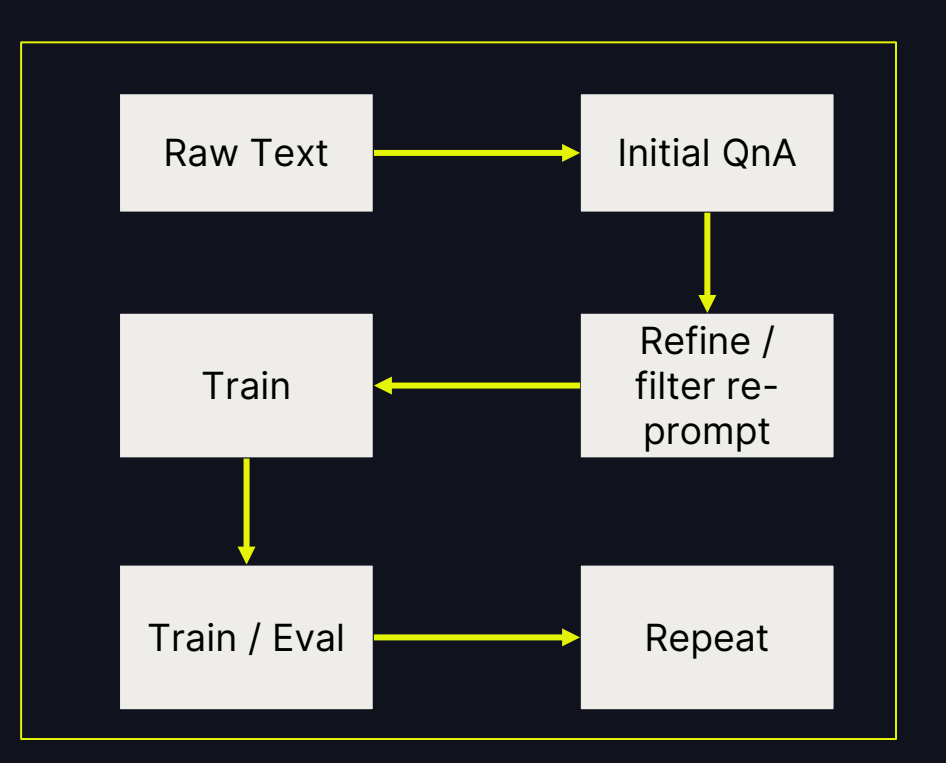

# HOW MUCH DATA IS ENOUGH?

# YOU CAN START WITH **x00 BUT THE** MORE THE BETTER

## ONTO THE TRAINING LOOP

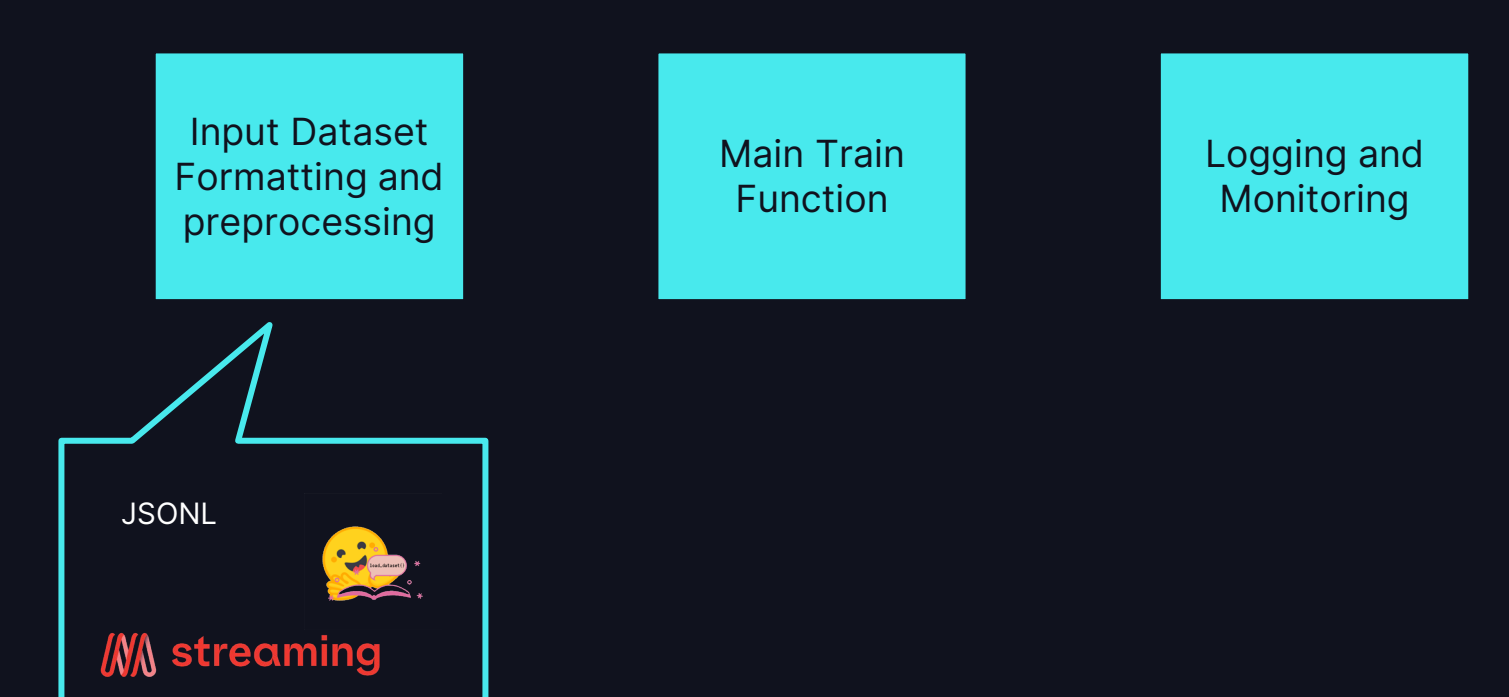

## ONTO THE TRAINING LOOP

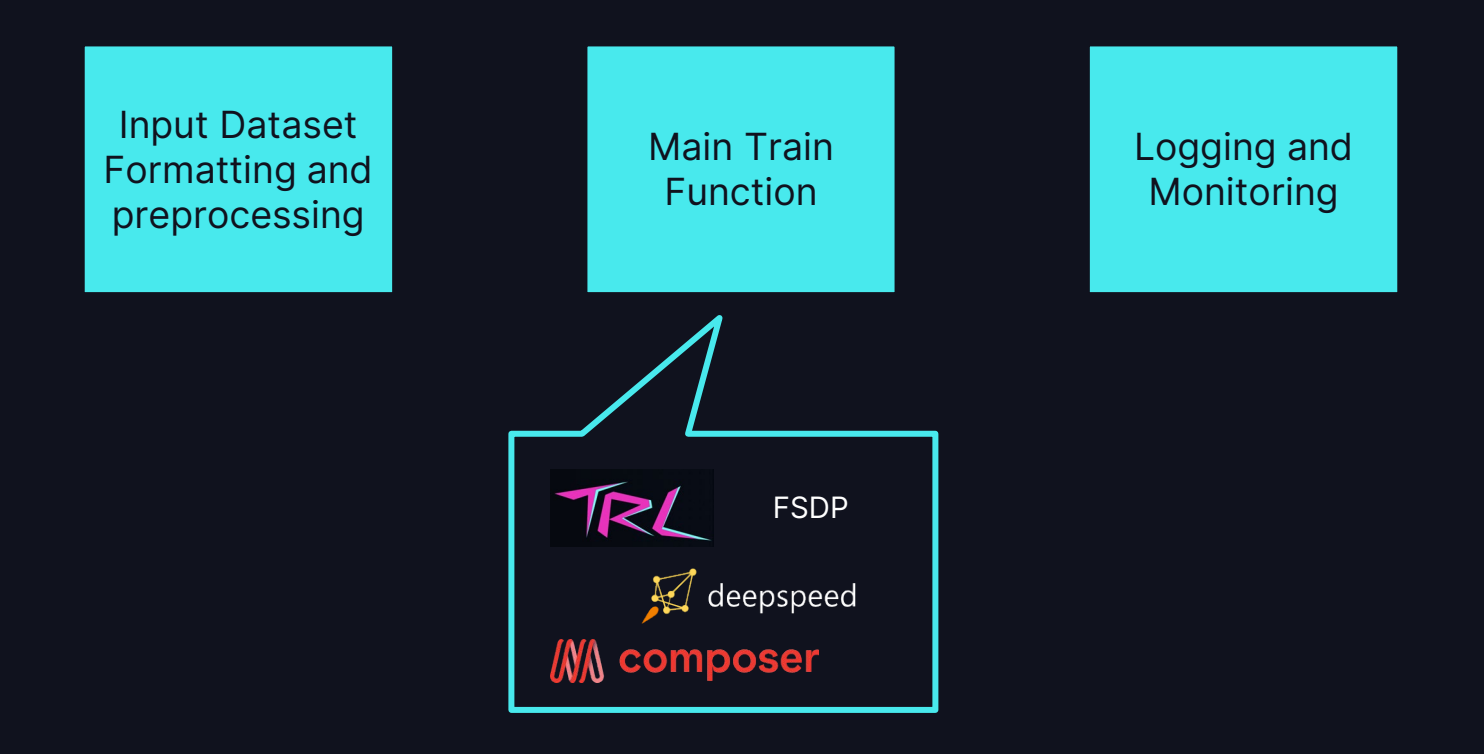

## ONTO THE TRAINING LOOP

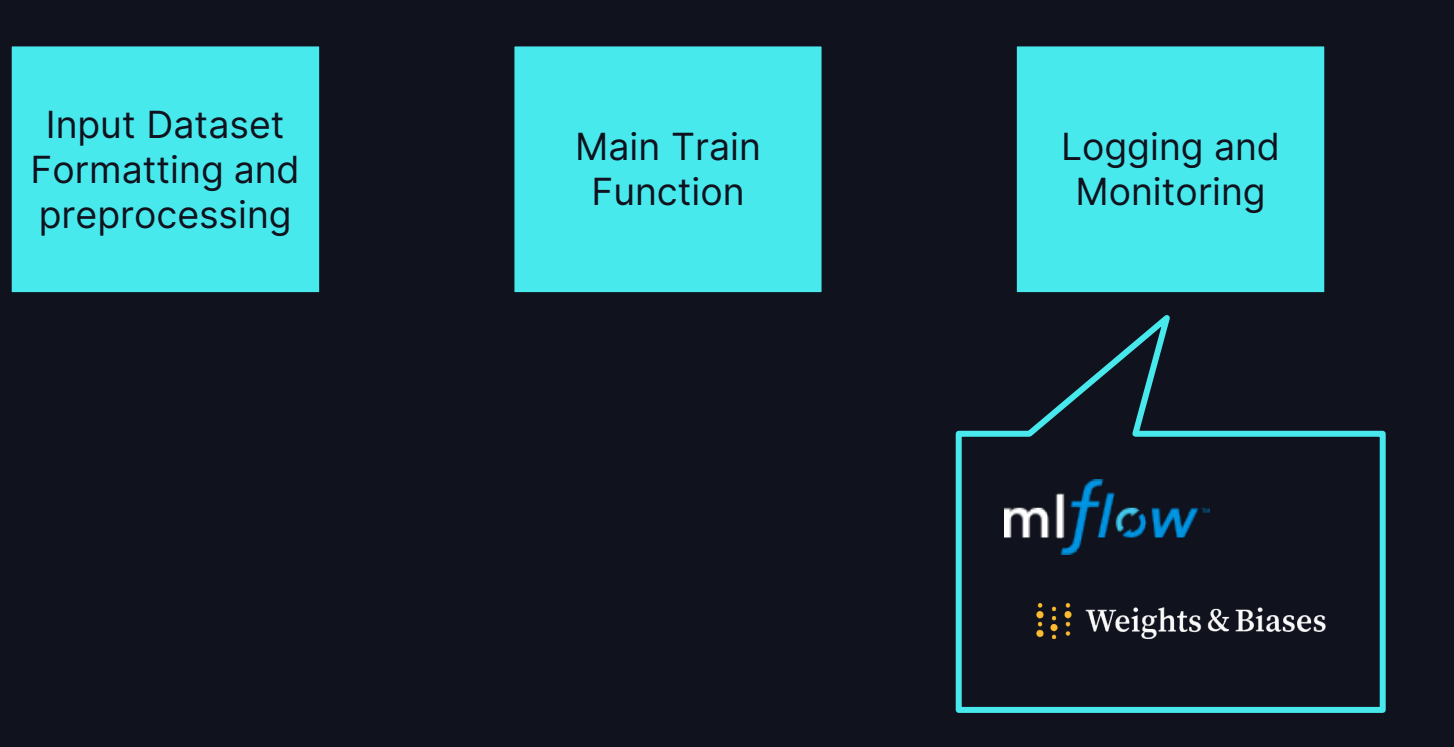

## TRAINING TECHNIQUES

#### LET'S UNDERSTAND VRAM - (https://github.com/AnswerDotAl/fsdp\_qlora/blob/main/benchmarks\_03\_2024.md)

Machine:

- 2x 24GB VRAM consumer cards
- 128GB CPU RAM

Model:

- Llama 2 7B
- 2048 Context Length
- Batch Size 1

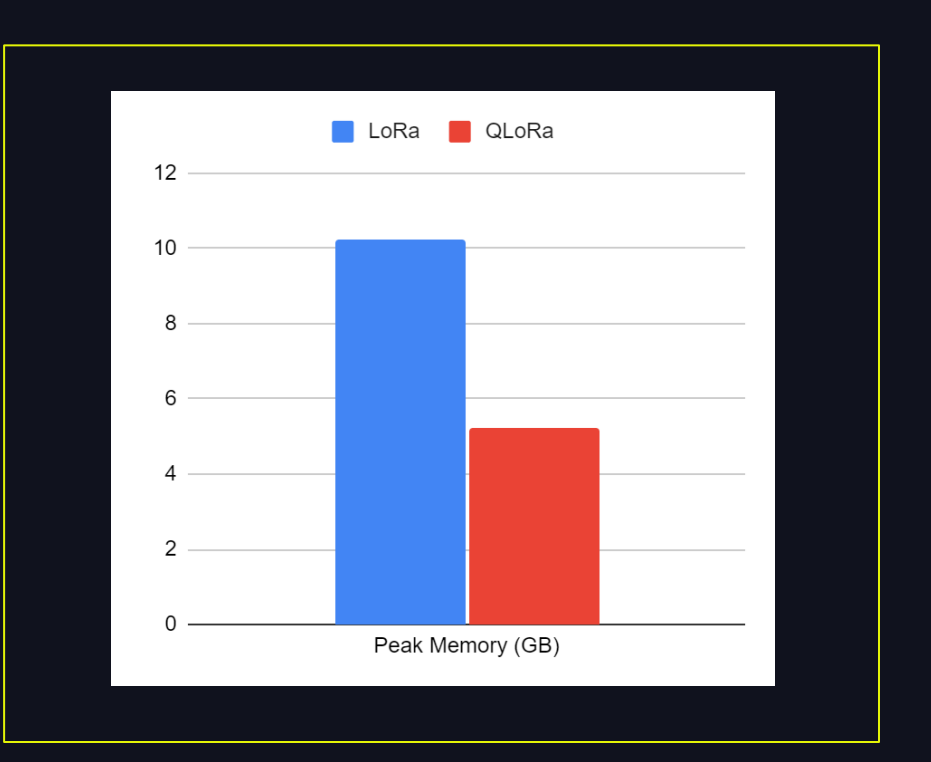

34

## TRAINING TECHNIQUES

LET'S UNDERSTAND VRAM - (https://github.com/AnswerDotAl/fsdp\_qlora/blob/main/benchmarks\_03\_2024.md)

Machine:

- 2x 24GB VRAM consumer cards
- 128GB CPU RAM

Model:

- Llama 2 7B
- 2048 Context Length

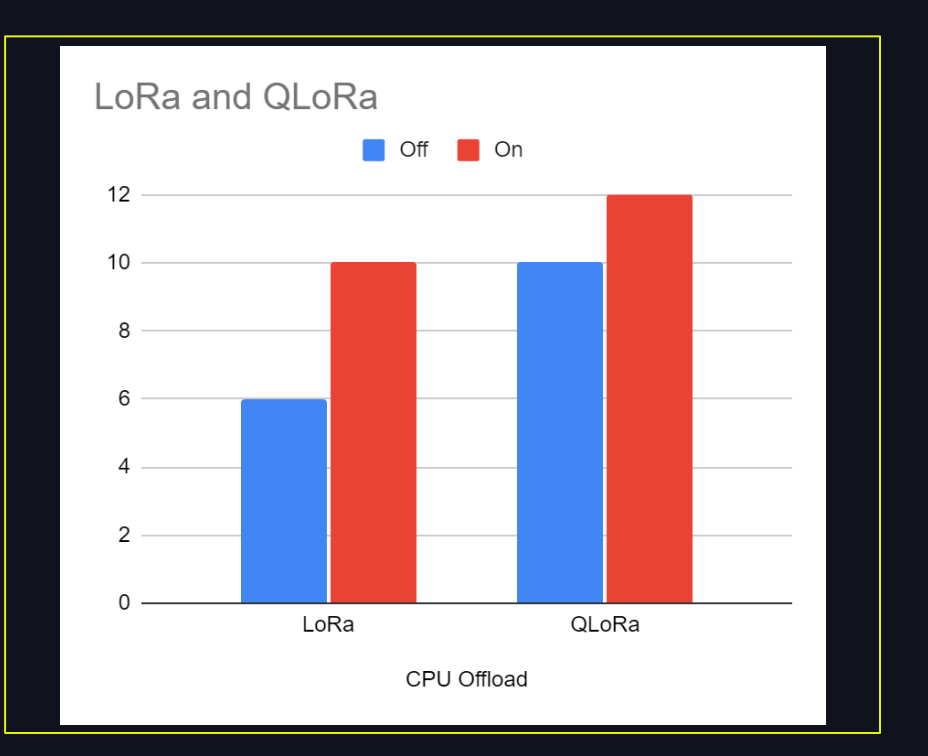

## TRAINING TECHNIQUES Navigating VRAM

- Make sure model fits
- Use LoRa
	- Can test QLoRa check evals!
- Increment batch size till out of RAM
	- (Optional CPU Offload)

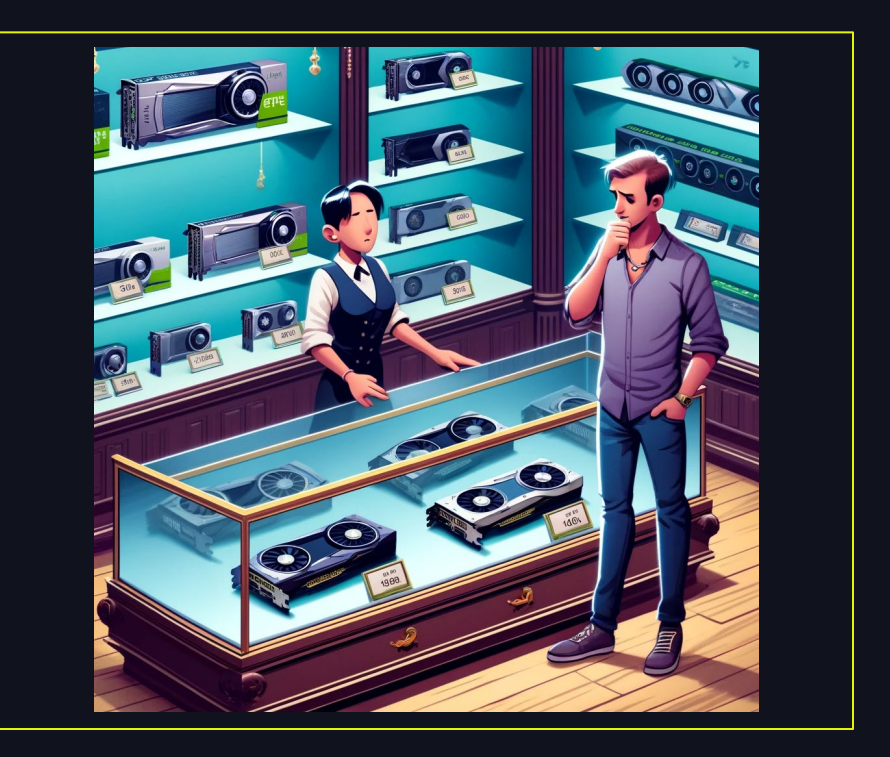

## UNDERSTANDING DATA PREPROCESSING STEP 1 - Raw Data

- Language is complex

- Sentences have different lengths

- This is not good for nice matrix multiplications

## UNDERSTANDING DATA PREPROCESSING STEP 2 - Encode

- 128000, 14126, 374, 6485

- 128000, 32458, 2436, 617, 2204, 29416

- 128000, 2028, 374, 539, 1695, 369, 6555, 6303, 12842, 10939

UNDERSTANDING DATA PREPROCESSING STEP 3 - Pad

- 128000, 14126, 374, 6485, 0, 0, 0, 0, 0, 0, 0, 0

- 128000, 32458, 2436, 617, 2204, 29416, 0, 0, 0, 0, 0, 0

- 128000, 2028, 374, 539, 1 695, 369, 6555, 6303, 12842, 10939, 0, 0

## UNDERSTANDING DATA PREPROCESSING

STEP 4 - Shard

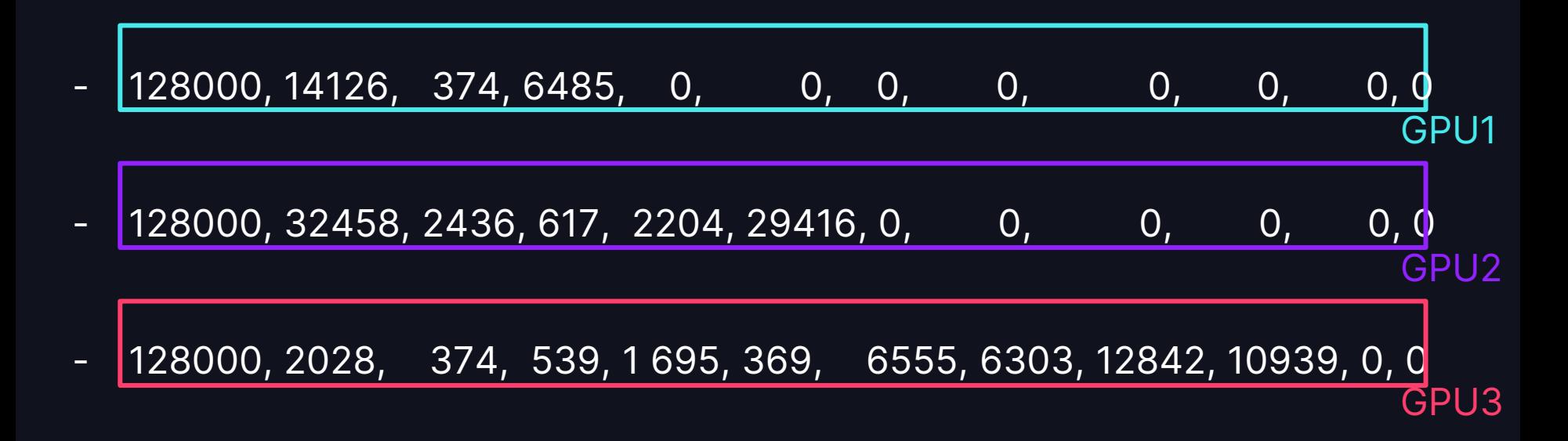

#### **DATA'AI SUMMIT**

## UNDERSTANDING MAIN TRAINING LOOP 1) Load Model

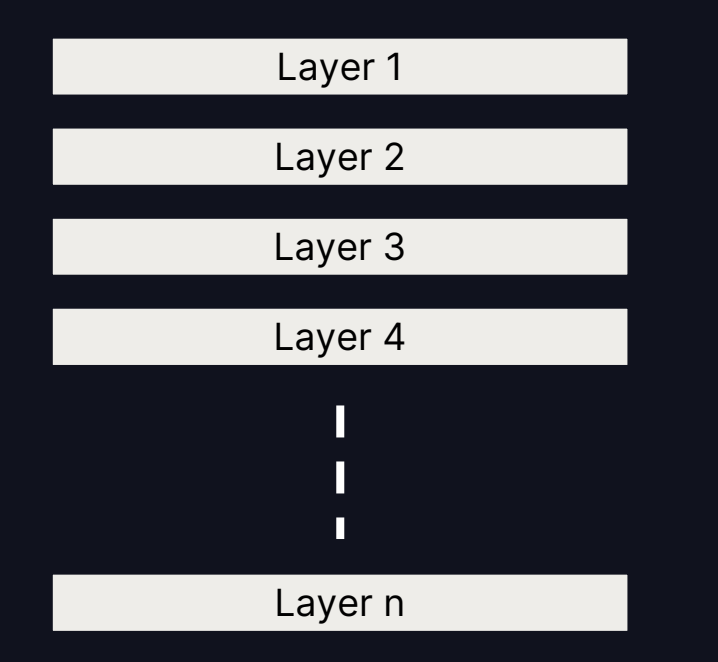

- Load Weights from file

- Adjust Layers for quantization / LoRa as needed

- Move and Shard to GPU

## UNDERSTANDING MAIN TRAINING LOOP

#### 2) Configure / Load Rest of Parameters

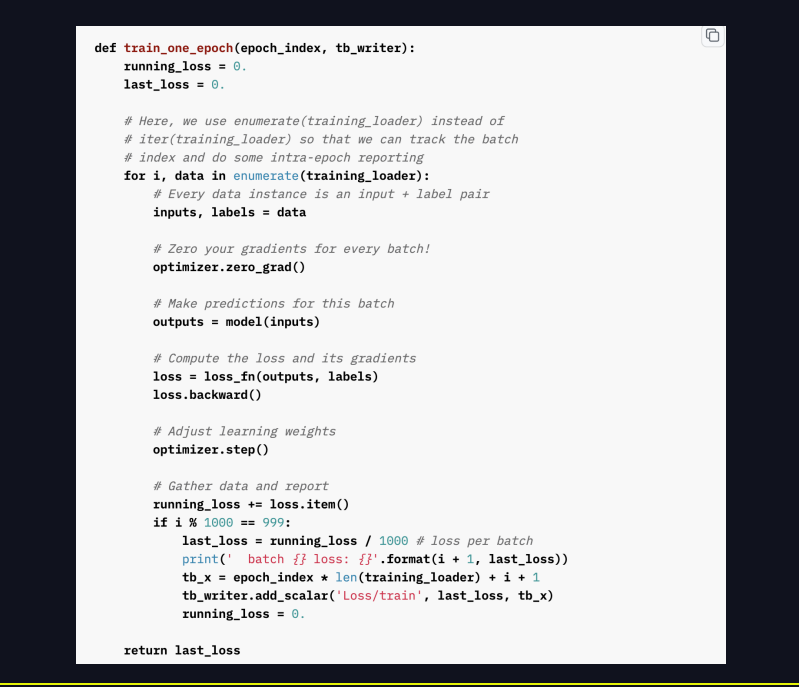

#### Components to setup and configure:

- Optimizer
- Learning Rate Schedule
- ZeRo configs / Sharding configs
- Loss Calculations

## UNDERSTANDING MAIN TRAINING LOOP 3) Monitor

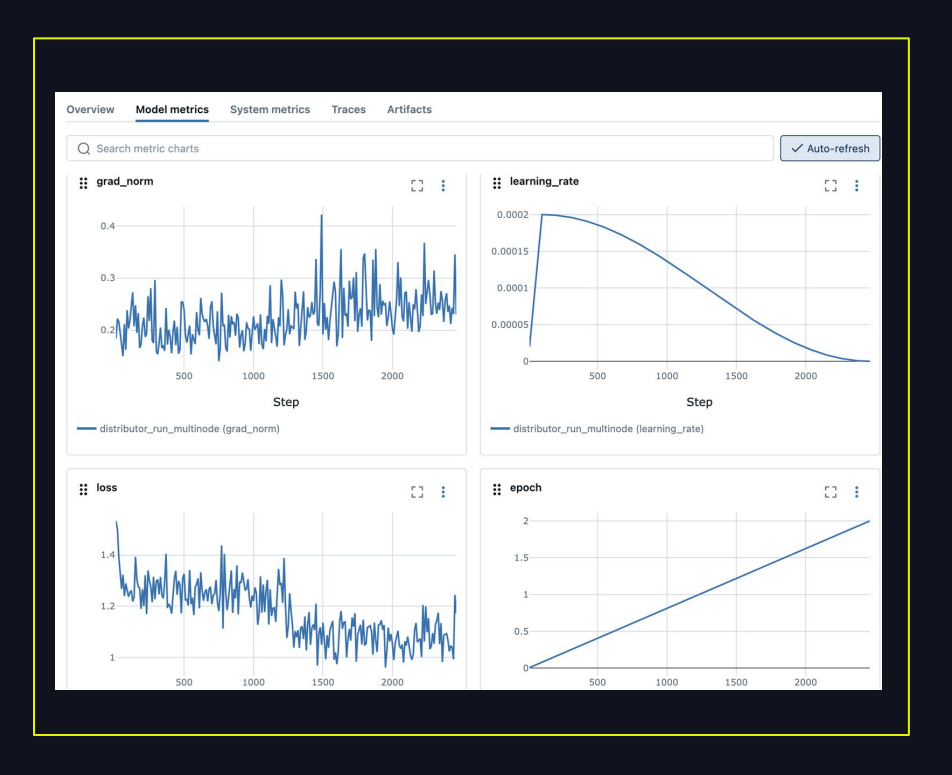

#### Training Can be unstable:

- Loss Spikes
- Checkpointing issues
- Hardware failure

- Loss calc mistakes

## SCALING UP

### How to speed up your training run:

Start with single GPU Move to Double Max out on one node (x8

#### Validate:

- Train loop runs
- Loss is decreasing as expected
- Checkpointing and logging working

#### Validate:

- Distribution is happening
- Loss is still decreasing as expected

After the previous tests, this should just work.

first)

- Logging and checkpointing works distributed

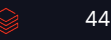

## TRAINING ON DATABRICKS

#### Starting with Single Node

See: https://github.com/Data-drone/dais24\_finetuning.git

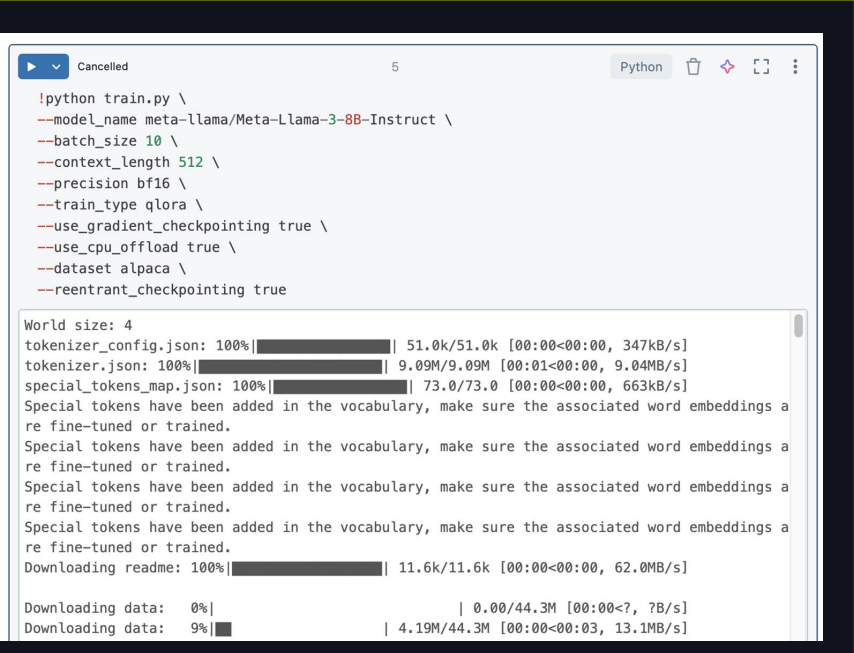

Use:

- Single Node MLR
- %sh or !python magics to execute code
- Init\_script for os level dependencies

## TRAIN LOOP ON DATABRICKS

#### Expand with TorchDistributor / Deepspeed Distributor

See: https://github.com/Data-drone/dais24\_finetuning.git

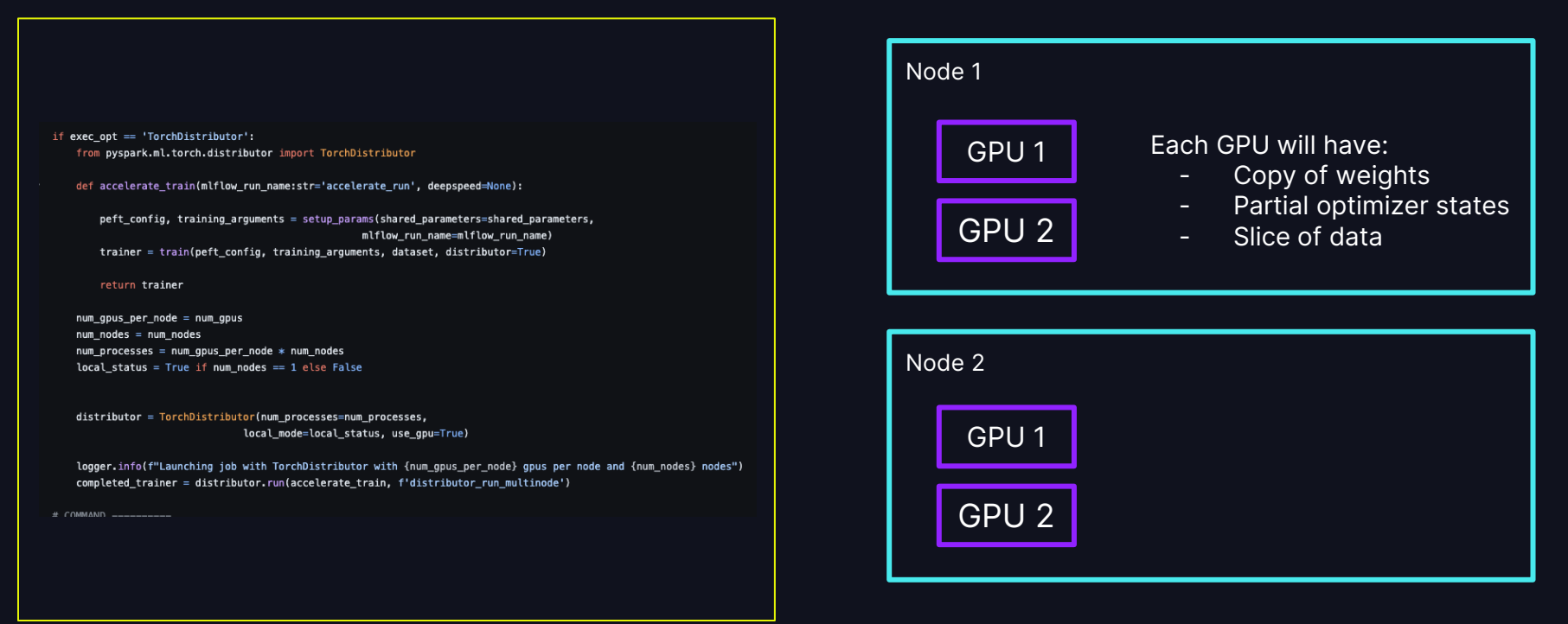

KEY SETTINGS & PARAMETERS

That you need to know

- Learning Rate - 2008 - 2014 12:00 12:00 12:00 12:00 12:00 12:00 12:00 12:00 12:00 12:00 12:00 12:00 12:00 12:00 12:00 12:00 12:00 12:00 12:00 12:00 12:00 12:00 12:00 12:00 12:00 12:00 12:00 12:00 12:00 12:00 12:00 12:00

To get a better finetune To make things fit on GPU

- 
- Offload
- Batch Size / gradient accumulation
- Quantization

KEY SETTINGS & PARAMETERS

That you need to know

- Learning Rate
	- Explore these can be case specific

#### To get a better finetune To make things fit on GPU

- Quantization
	- 16bit is a given 8 / 4 do some testing
- ZeRo Stage / Sharding
	- Use 3 generally / Full Shard
- Offload
	- Hardware dependent
- Batch Size / gradient accumulation
	- Adjust to make best use of VRAM but leave a little buffer
	- Use gradient accumulation if targeting specific batch size

## RUNNING EVALS

### Accessing Success

- Have representative questions
- Test general knowledge too in case of forgetting
- Make sure to test many topics and question types

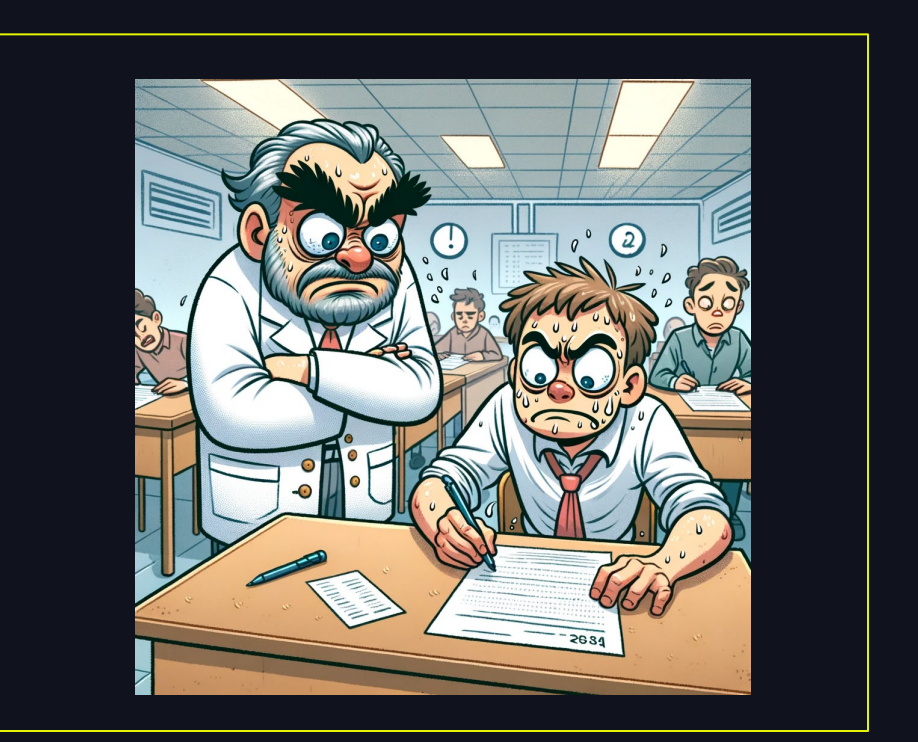

## Typical Evals

#### Use LLM-as-a-Judge

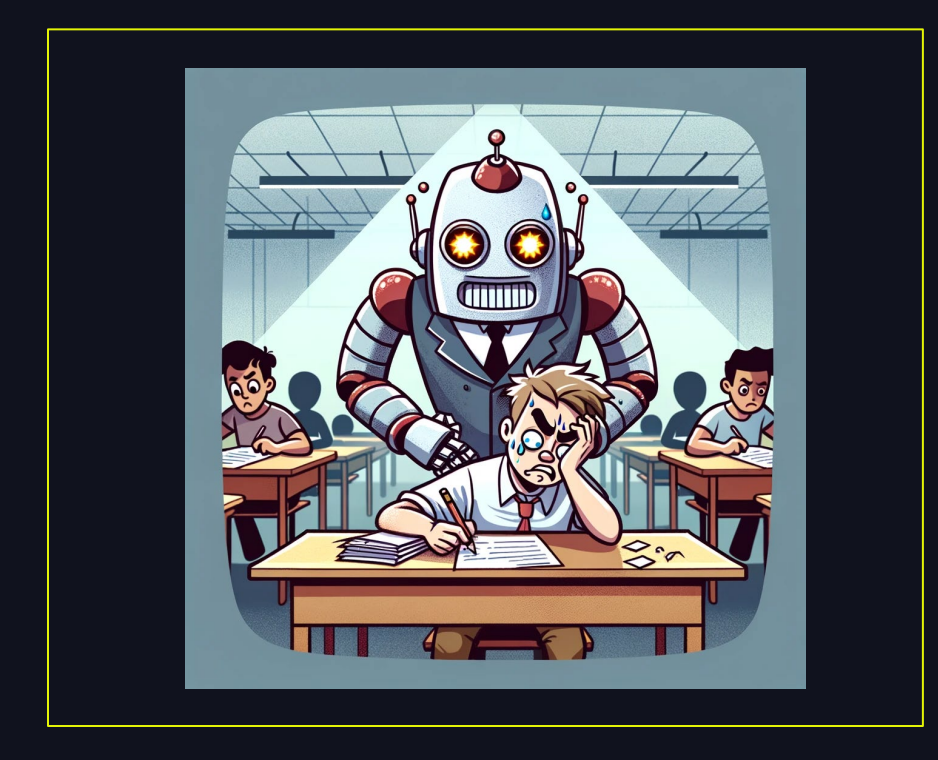

#### To Scale:

- It is common to use LLM to judge response
- LLM-as-a-Judge =/= customer preferences!
	- Be sure to calibrate
- Manual Work will be required

A quick review

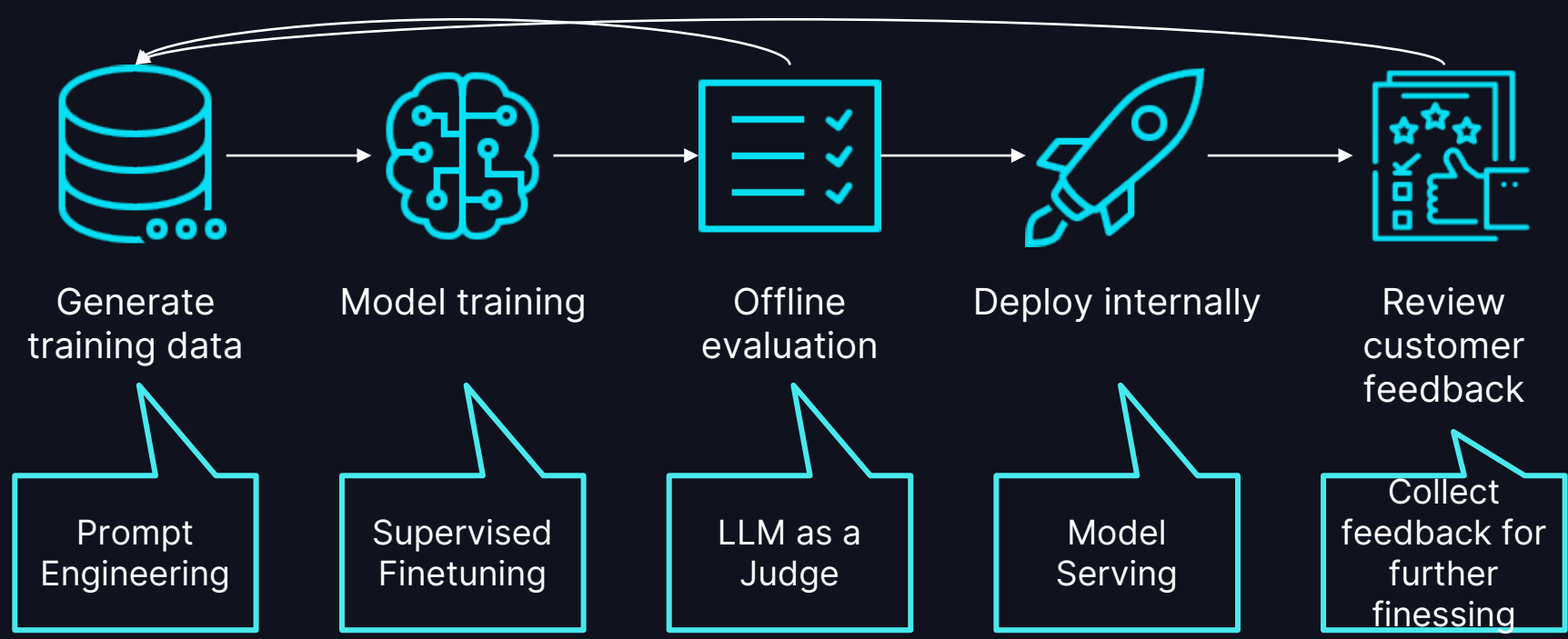

# One Last thing

$$
\circled{52}
$$

# Coming soon!

$$
\quad \textcircled{\scriptsize{\textbf{53}}}
$$

# Databricks Finetuning

$$
\quad \textcircled{\raisebox{1ex}{$\scriptstyle\circ$}}\quad \quad \text{54}
$$

A quick review

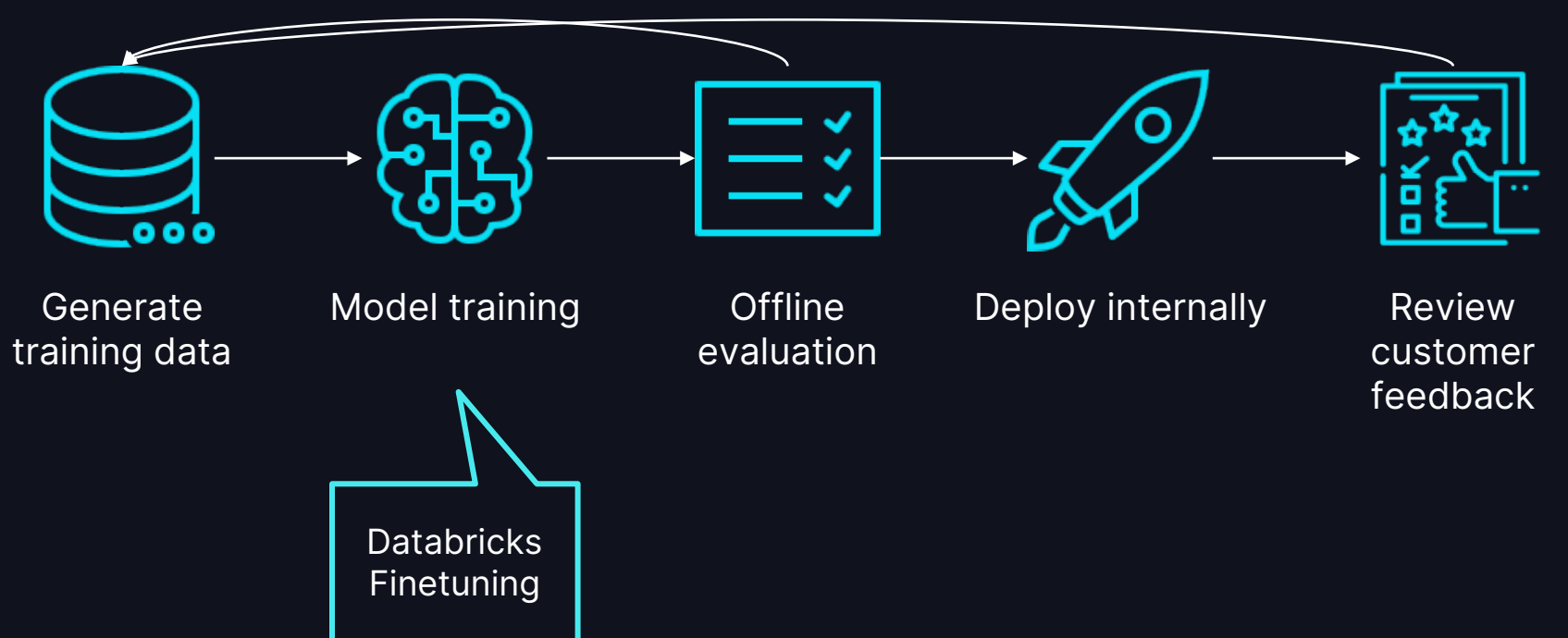

## Databricks Finetuning in a minute

#### Full SaaS Solution

- No GPU worries
- No scaling worries
- No Boilerplate Training Loop

One Simple API so that you can focus on Data and Evals

#### Python from databricks.model\_training import foundation\_model as fm  $run = fm.create($ model="databricks/dbrx-base", train\_data\_path="dbfs:/Volumes/main/mydirectory", register\_to="main.mydirectory.myname" training\_duration="1ep", learning\_rate="5e-7",

## Try Mosaic AI & LLM Fine Tuning now!

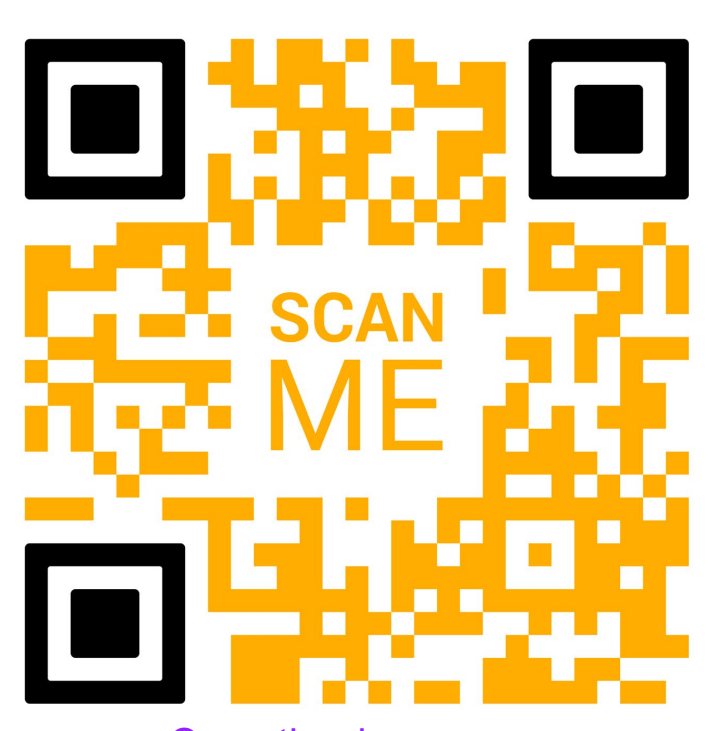

[Open the demo page](https://www.databricks.com/resources/demos/tutorials/data-science/fine-tune-your-own-llm-on-databricks-for-specific-task-and-knowledge?itm_data=demo_center)

#### **Fine tune OSS models with your dataset**

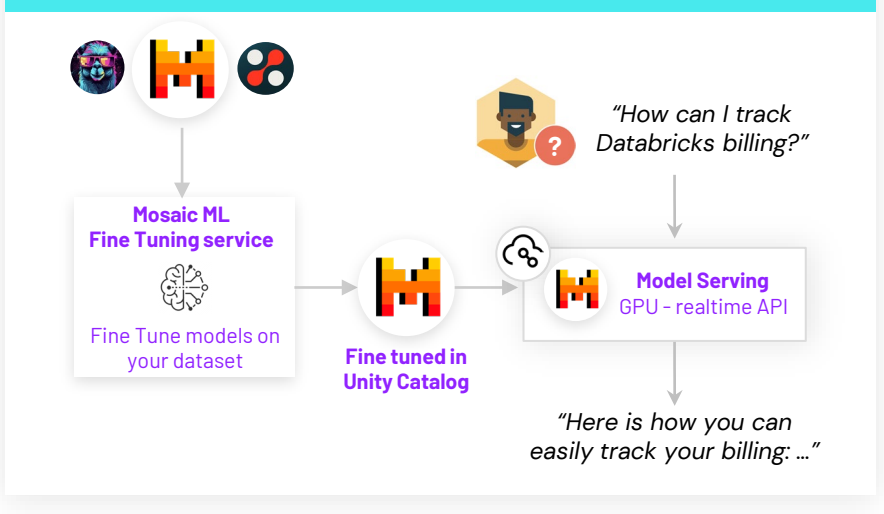

**dbdemos.install('llm-fine-tuning')**

**Currently US Regions Only**